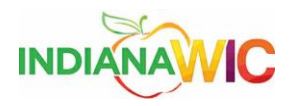

## Change the IP Name

TCP/IP defines how your computer communicates with other computers.

To make it easier to manage TCP/IP settings, we recommend using automated Dynamic Host Configuration Protocol (DHCP). DHCP automatically assigns Internet Protocol (IP) addresses to the computers on your network, if your network supports it. If you use DHCP, then you don't have to change your TCP/IP settings if you move your computer to another location, and DHCP doesn't require you to manually configure TCP/IP settings, such as Domain Name System (DNS) and Windows Internet Name Service (WINS).

The work instruction below will explain how to enable DHCP or change other TCP/IP settings.

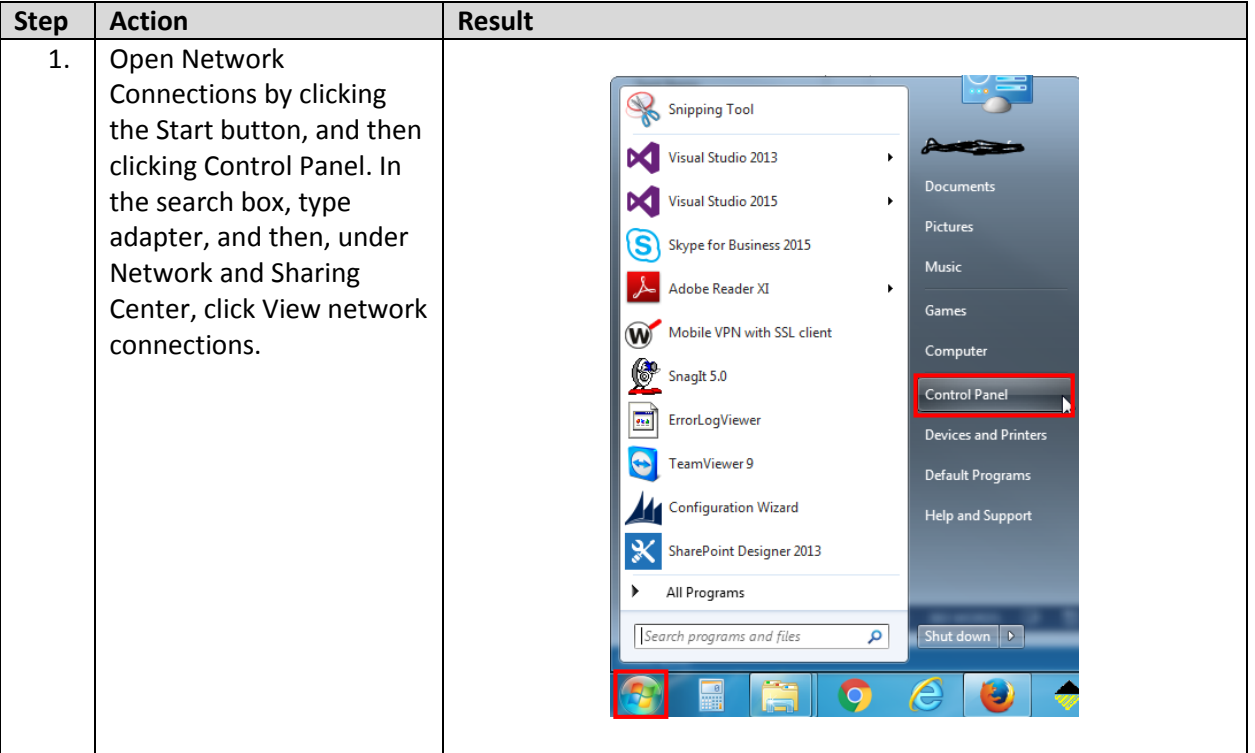

Task

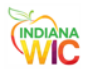

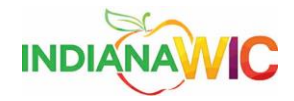

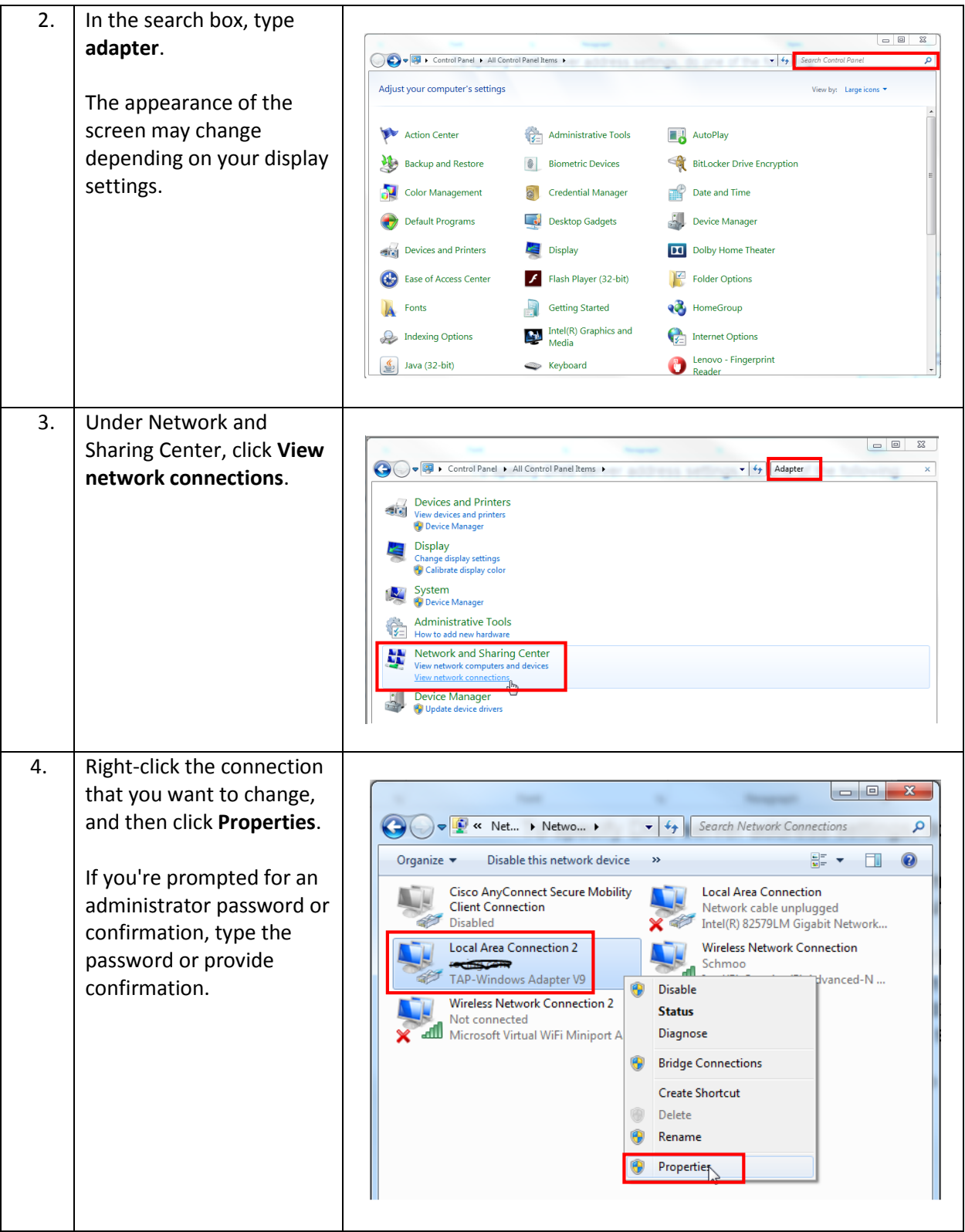

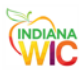

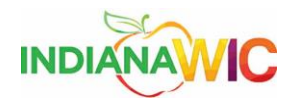

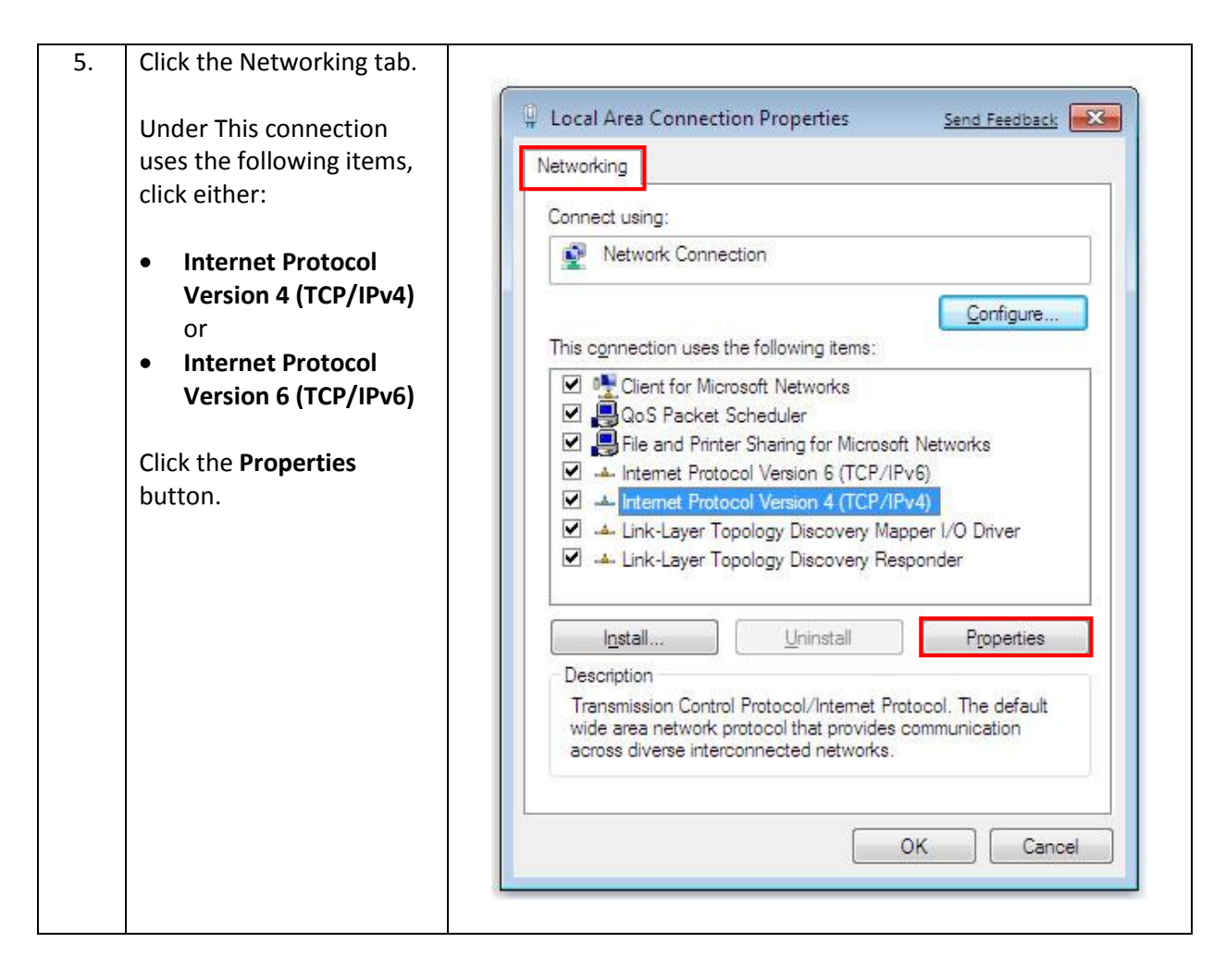

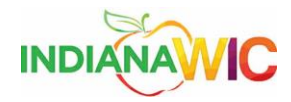

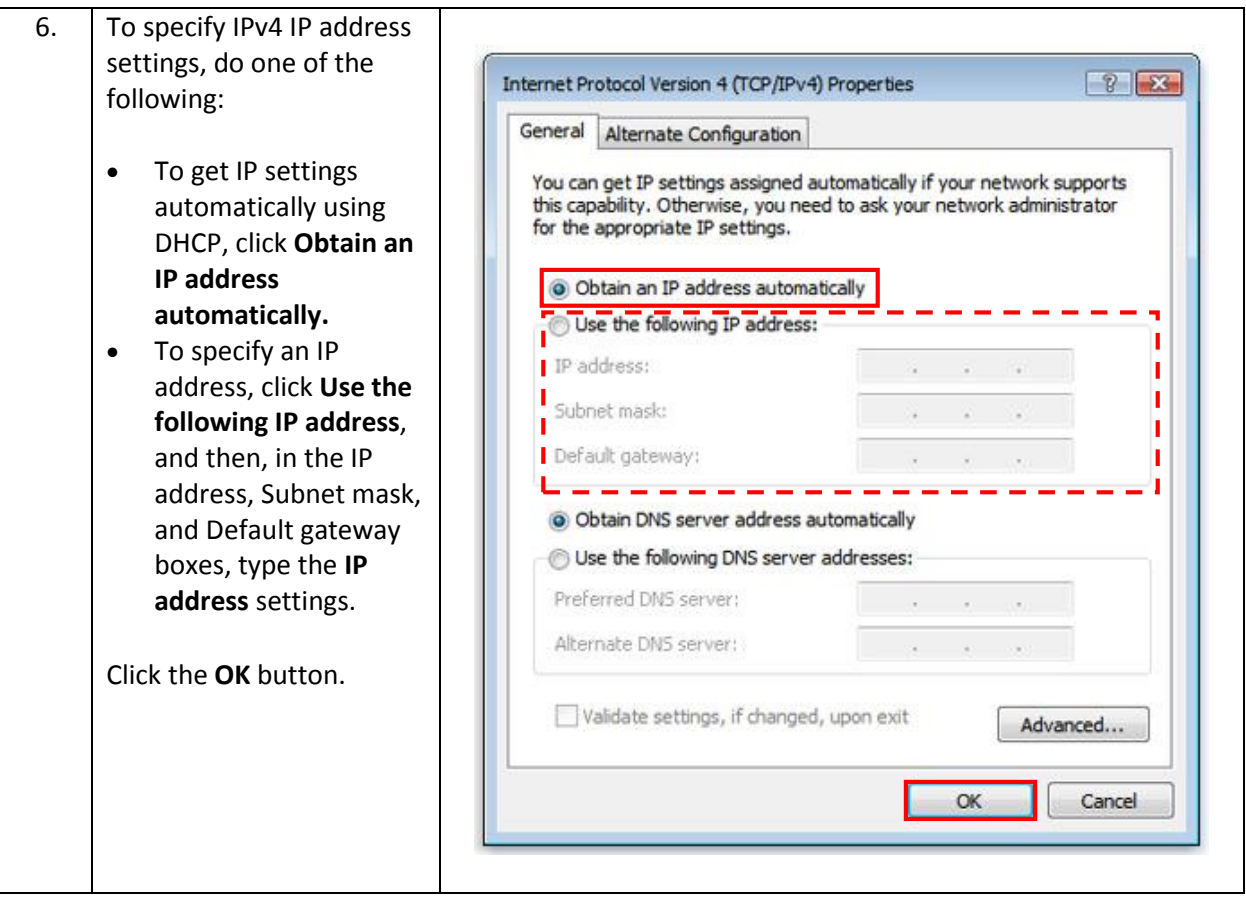

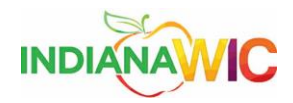

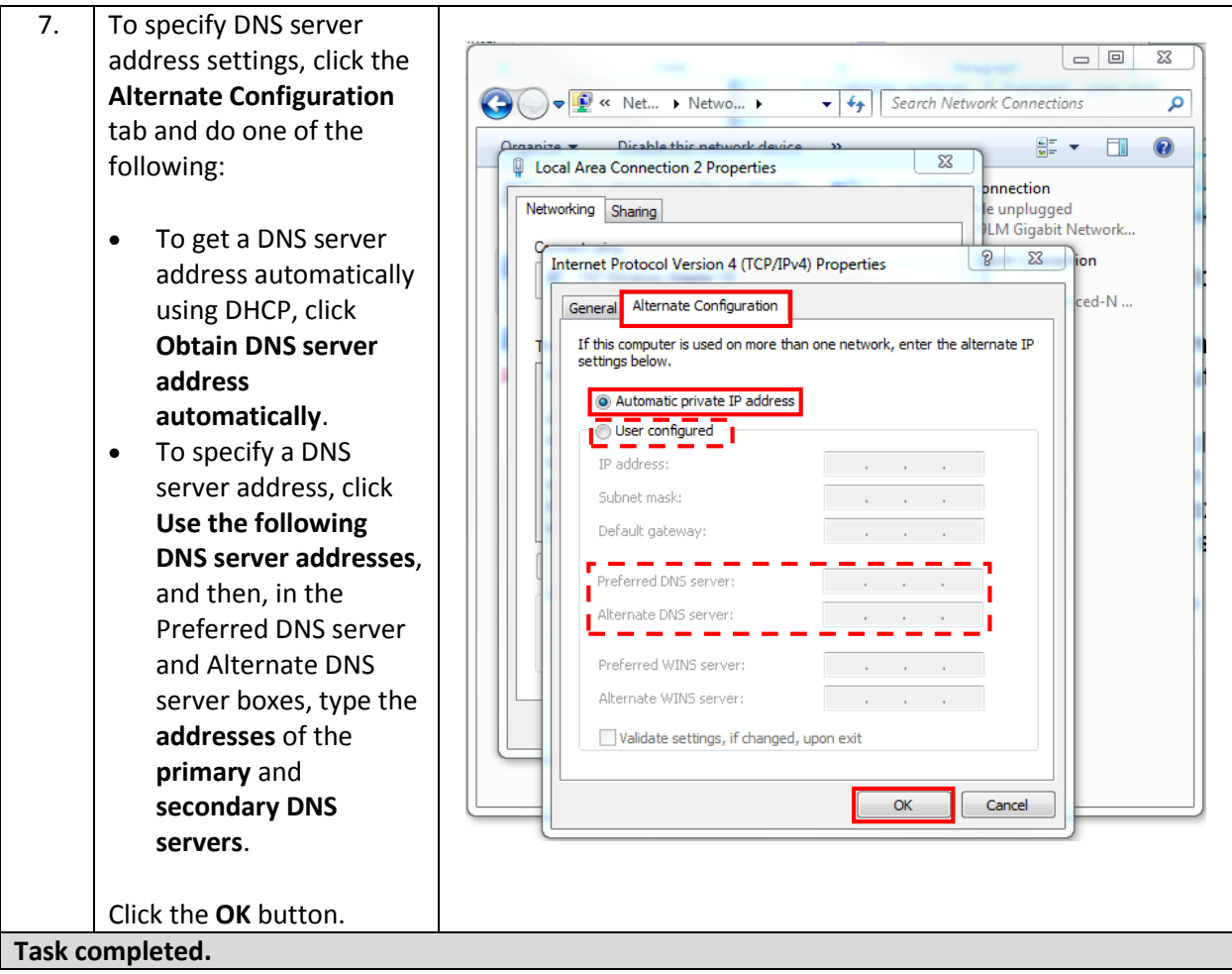

*Summary*

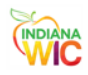